## **WordTemplate.Open**

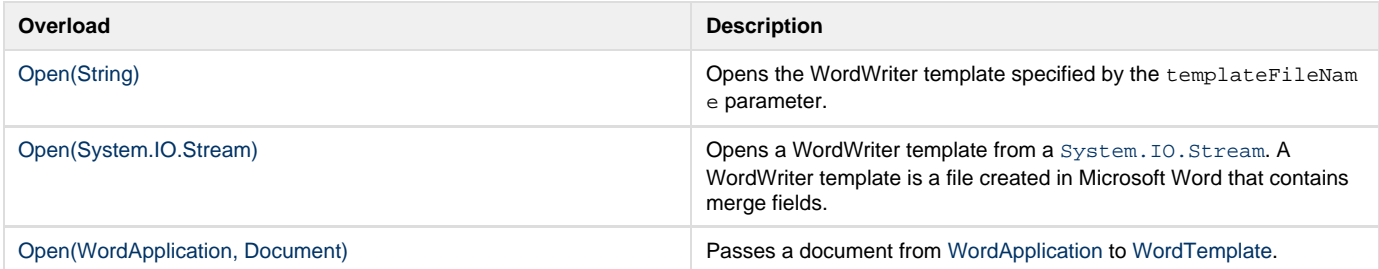

**SharePoint Integration Extension Methods Introduced in build 4.5**

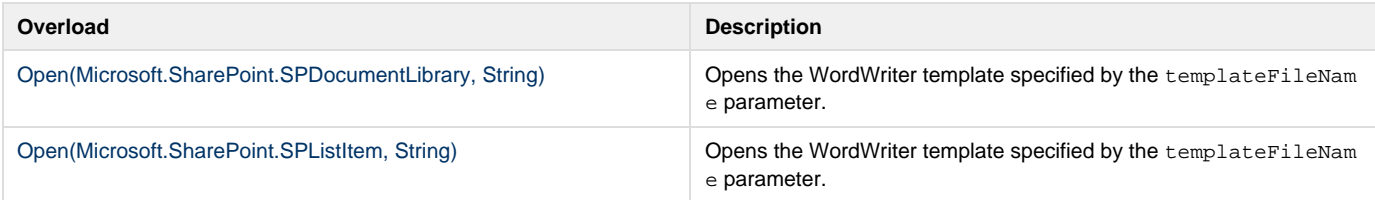